# トリーディングDXスクール事業 【実践事例】 R立区立西新井小学校

**【取組内容②】 「インターネット上の動画教材の活用、外部専門家によるオンライン授業の実施」** ・各教科の学びを深めたり、外部人材を活用したりしている。

#### NHK for Schoolの番組やクリップ等を各教科、教科外の活動で活用

- ・理科の課題提示、学習後のまとめに活用。
- ・安全指導「生活安全」「交通安全」「災害安全」の際に活用。

・「魚沼産コシヒカリ給食」全校実施 友好自治体である新潟県南魚沼市で足立区の中学生が収穫したお米を給食で提供。 魚沼市の紹介や、米の育て方がまとめてある動画を視聴させた。 食べ物や生産者への感謝の気持ちを育むことができた。 【みんなで知ろう!魚沼産コシヒカリ】[https://www.youtube.com/watch?v=GboJ6JLxk\\_U](https://www.youtube.com/watch?v=GboJ6JLxk_U)

# ゲストティーチャーによる専門的な内容の伝達、他校の児童との交流

・「セーフティ教室」低学年、高学年でそれぞれ実施 クラス数が多いため、感染症対策も含めて、各教室で実施した。 講師の数も少なくて済み、一度に効率的に行うことができた。

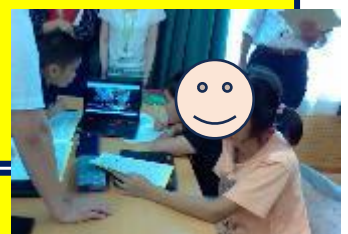

・4年外国語活動「I like Mondays.すきな曜日は何かな?」~Meetでの他校との交流 大田区立道塚小学校の4年児童とグループごとに1対1で好きな曜日を尋ね合った。 初めて出会う相手ということで、適度な緊張感のもと、正しく伝えようとする意欲を高められた。

・3年社会科「店ではたらく人びとの仕事」~ジグソー法での発表とゲストティーチャー動画の活用 スーパー見学の際、班ごとに異なる観点で工夫を見つけ、スライドにまとめて発表した。 スーパーマーケットで働いている人のインタビュー動画を見せて、お店の人の思いや願いを理解させることができた。

# **リーディングDXスクール事業 【実践事例】** 足立区立西新井小学校

**【取組内容①】 「『個別最適な学び』と『協働的な学び』の一体的な充実」**

・ノート代わりの思考ツールとして活用したり、意見を共有したり、共同編集したりしている。

・1年生活科「かぞくにこにこ大さくせん」~家庭で撮影した動画の紹介 家庭でのお手伝いの様子を撮影し、Googleドライブから再生して紹介し合った。 友達の動画を見ることで、自分もやってみたいという思いをもたせることができた。 保護者の関心を向上させ学習効果を高めることにつながった。

・児童へのアンケートはGoogleフォームで集計。

・保護者へのアンケートは保護者向け情報発信ツールで実施。

・5年体育科「選んでトライ!ビューティフルボックス!」~跳び箱運動におけるICTの活用 デジタルホワイトボードソフトで手本動画や自分の試技動画を共有し、Googleスライドで作成した 学習カードを用いた。授業前など、授業時間以外でも確認したり、アドバイスし合ったりすることがで きた。タイムシフトカメラを大型テレビにつなげ、自分の試技をすぐに確認することができた。

授業形態の見直しへ!!6年生社会科を例に・・・

- 導入: 学習課題を提示し、その解決のためにどうしたらよいか確認する。
- 展開: 児童は自分が選んだ方法で学習を行い、ジャムボードにまとめる。

スプレッドシートで児童が進捗状況を報告し、学習進度を把握できるようにする。

まとめ: 児童同士、調べて分かったことや考えを交流する。

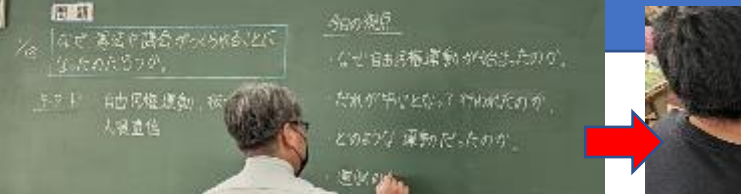

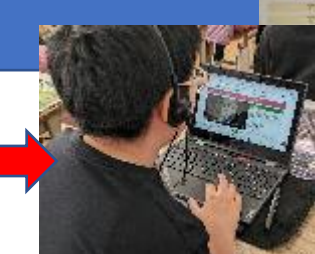

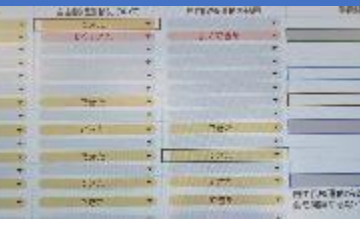

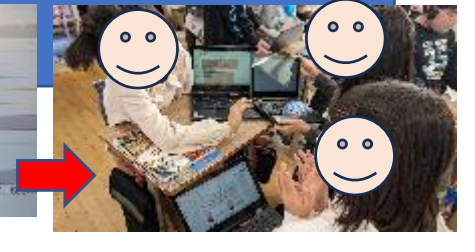

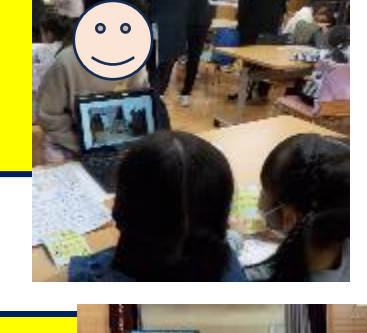

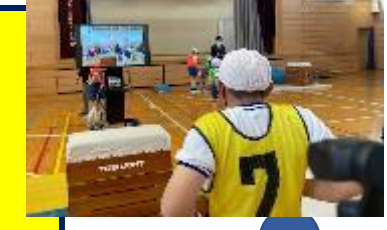

# **リーディングDXスクール事業 【実践事例】** 足立区立西新井小学校

#### **【取組内容③】「端末の日常的な持ち帰りによる家庭学習の充実」**

・諸連絡をGoogle Classroomから配信している。

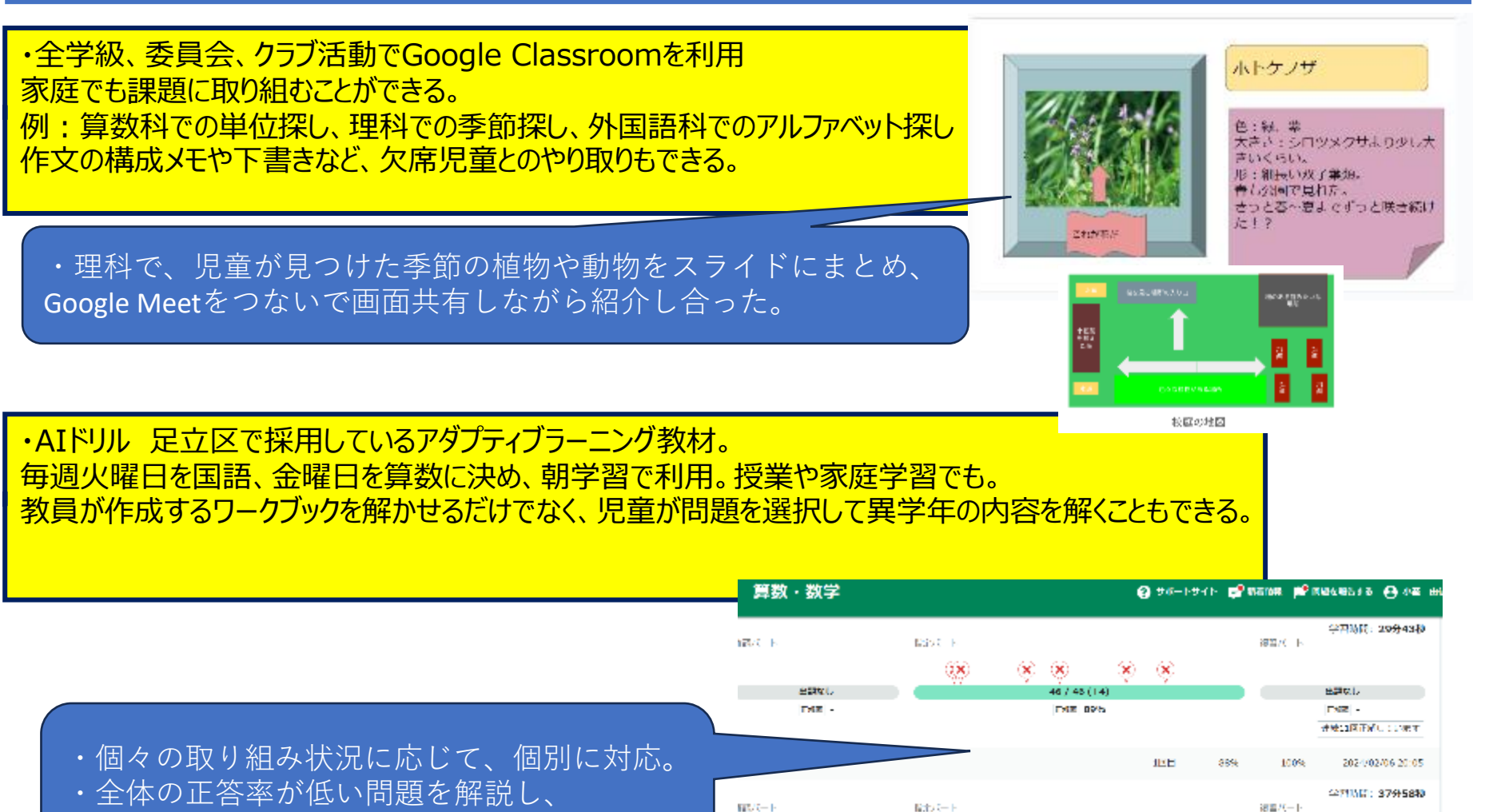

60

お互いし

revil.

 $(X \times) (X)$   $(X)$ 

œ 46 / 46 (14)

**CALC BRIS** 

出願なし

inest u

ワークブックとして作成し、再出題。

# **リーディングDXスクール事業 【実践事例】** 足立区立西新井小学校

**【取組内容④】 「対話的・協働的な校務、小中合同研修会での活用」**

・共同編集機能を利用し、業務の効率化を図っている。

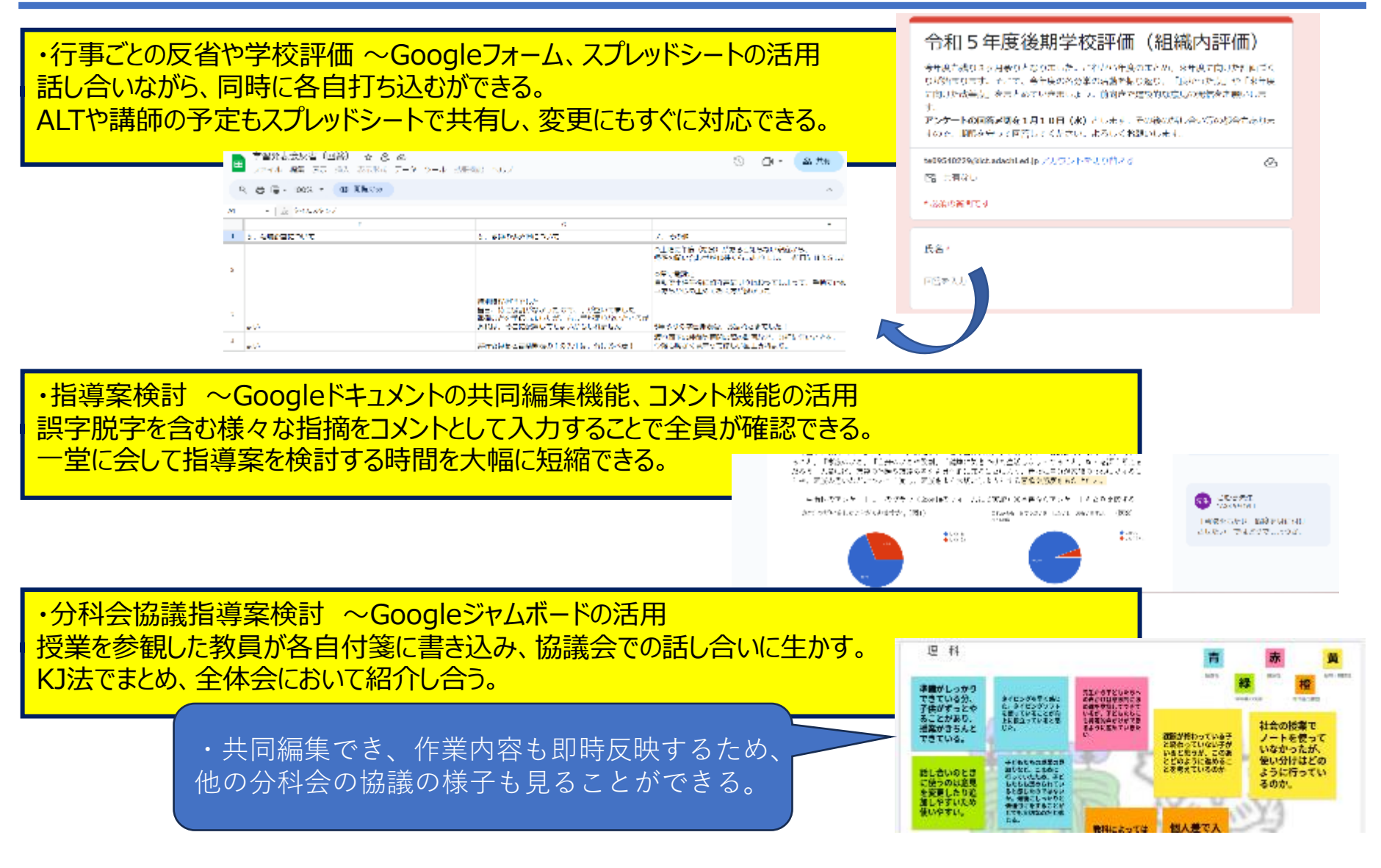